$(1)$  ID  $(2)$ 

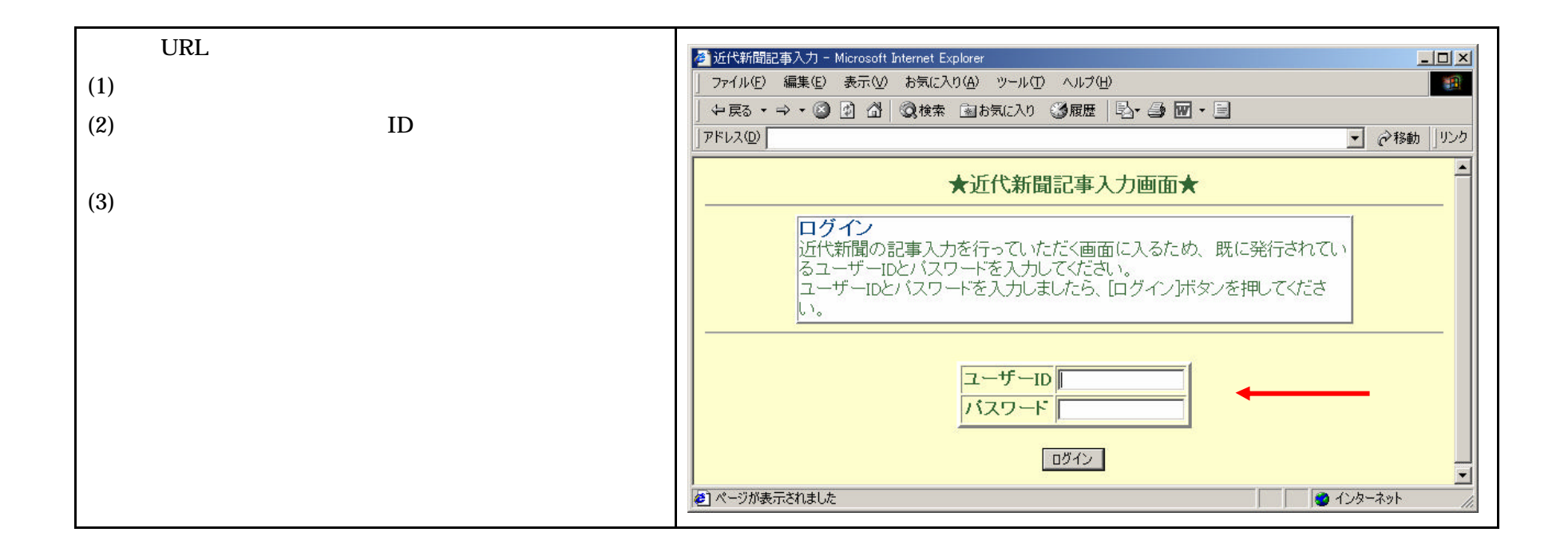

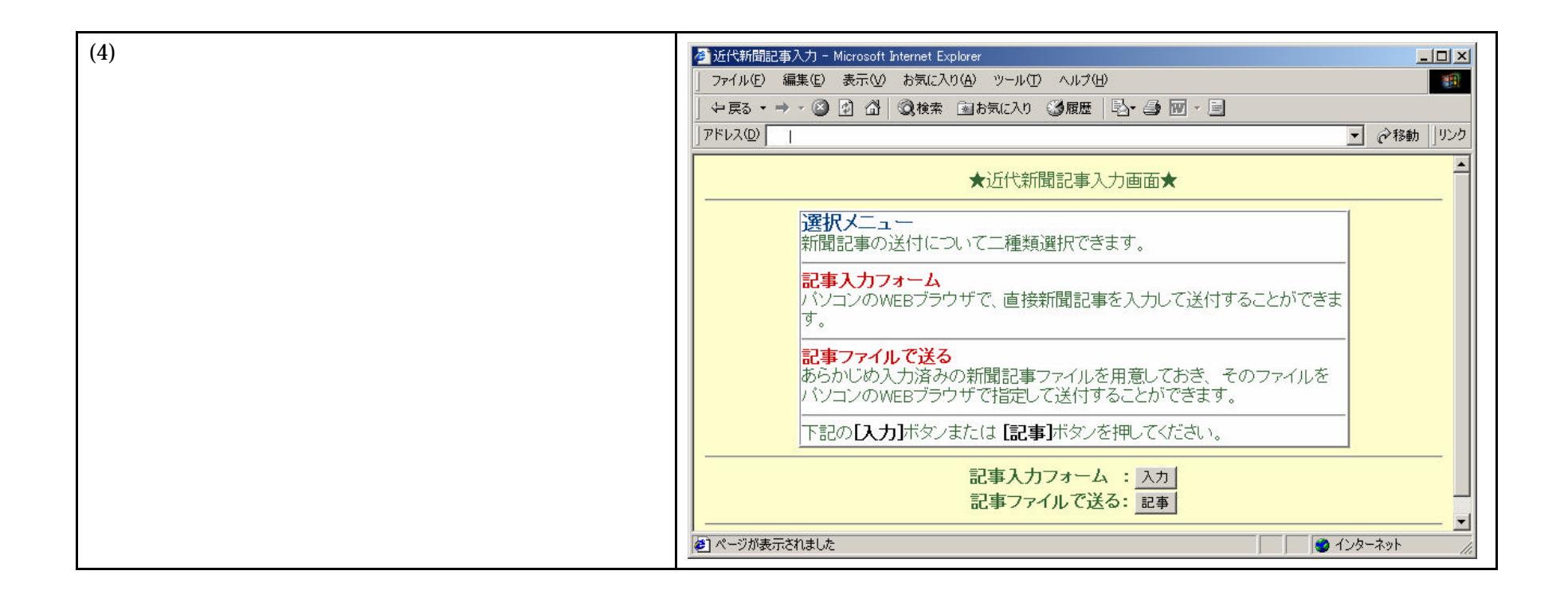

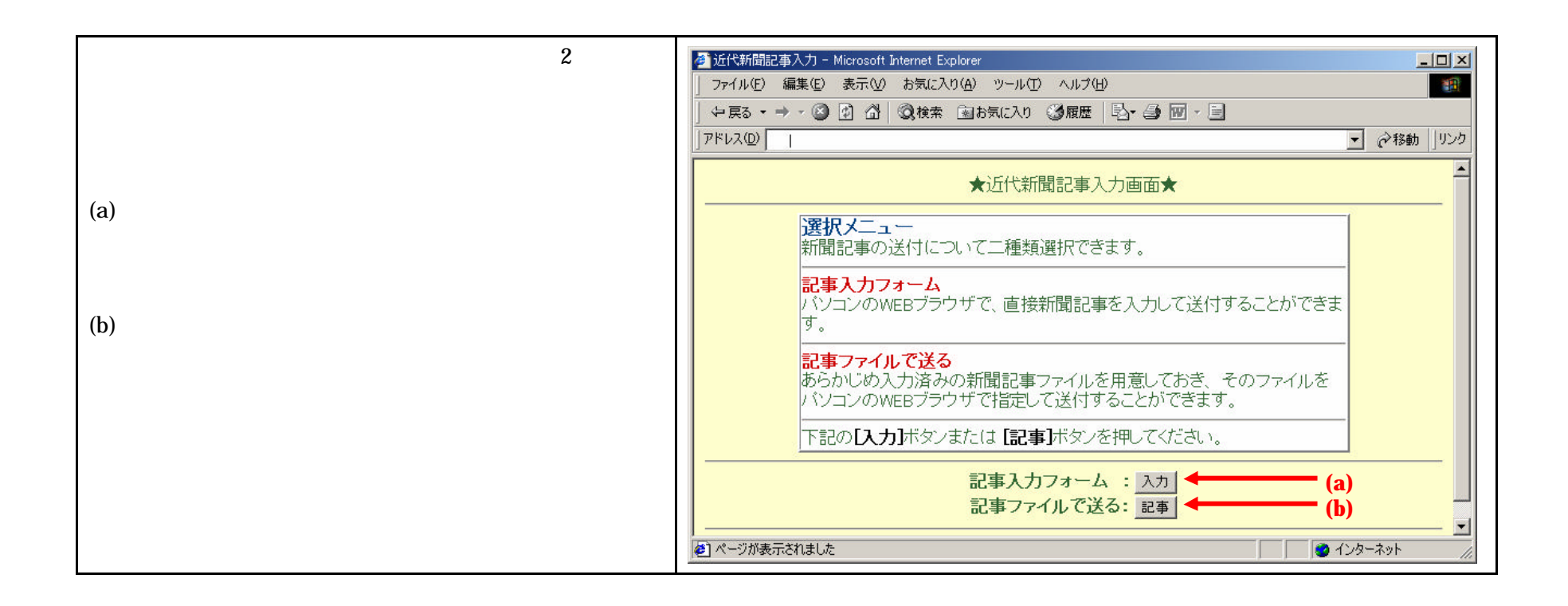

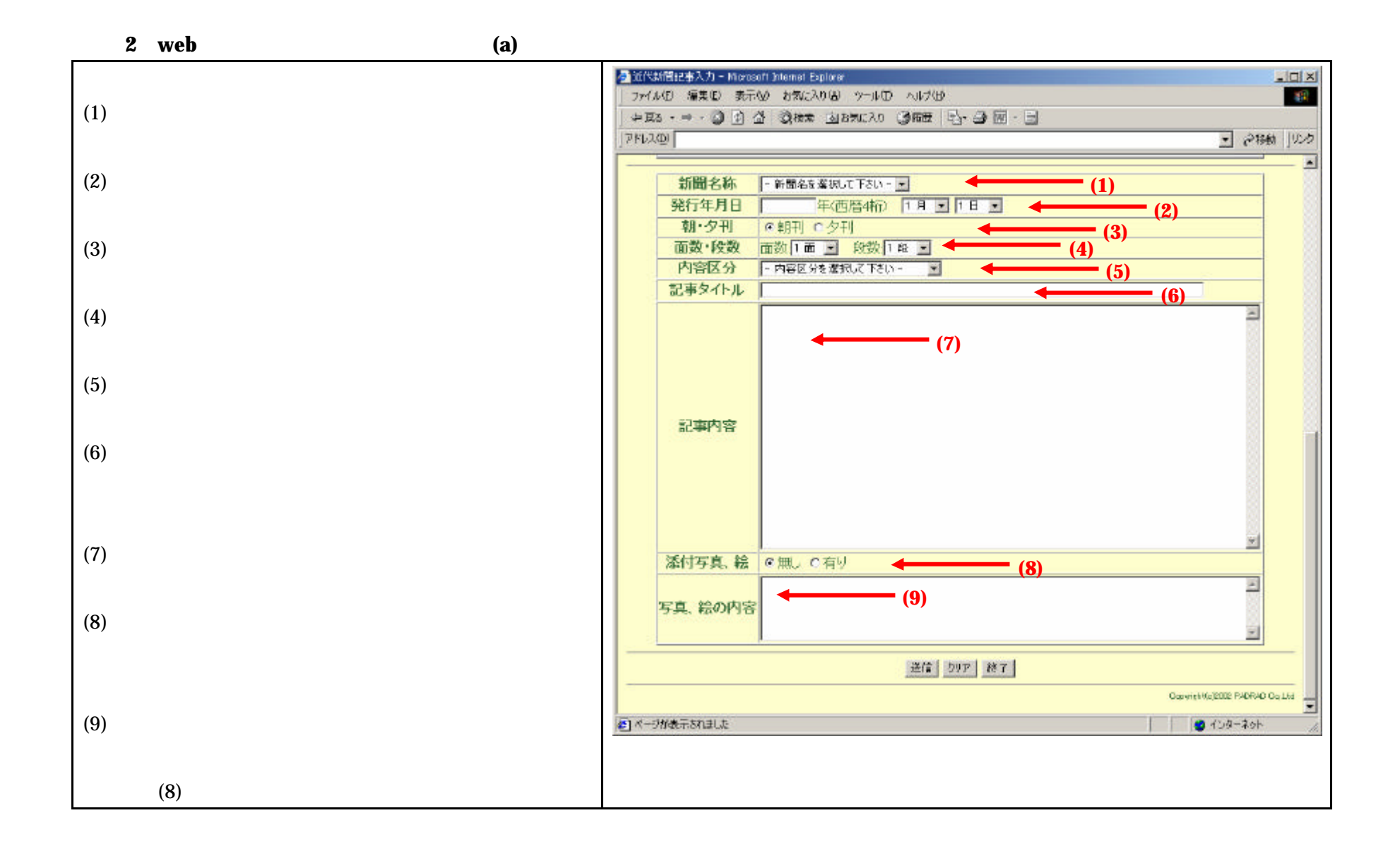

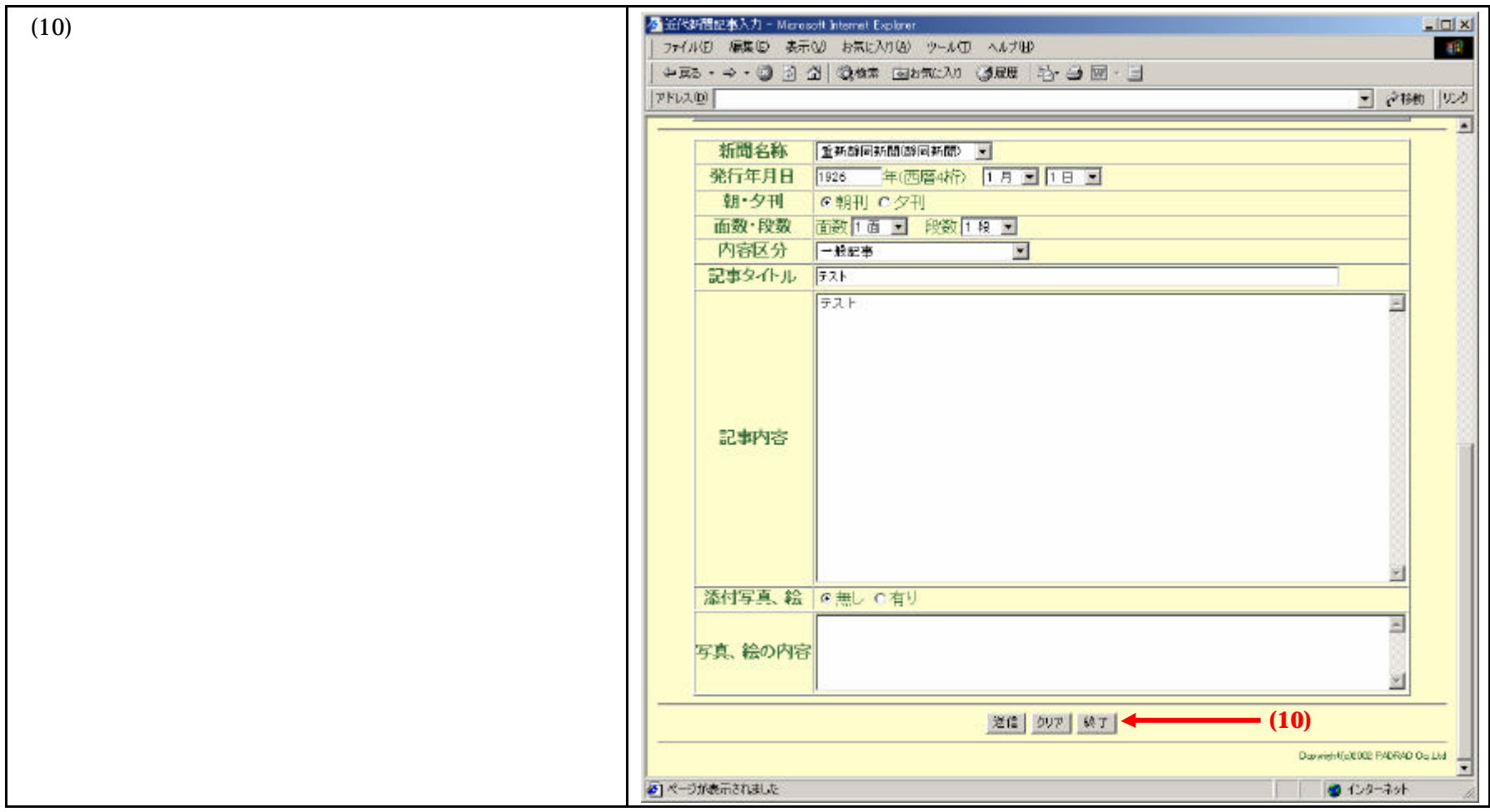

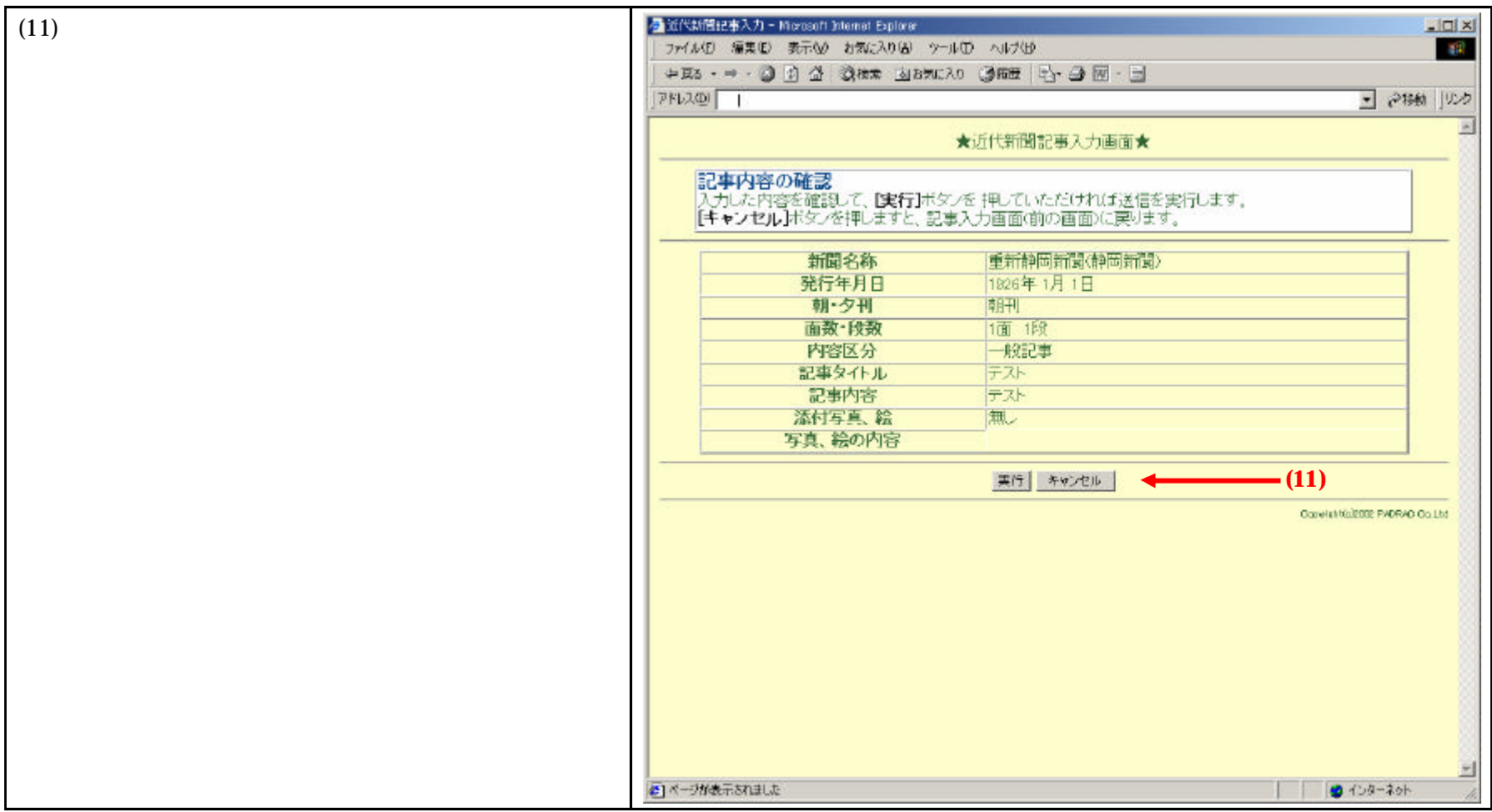

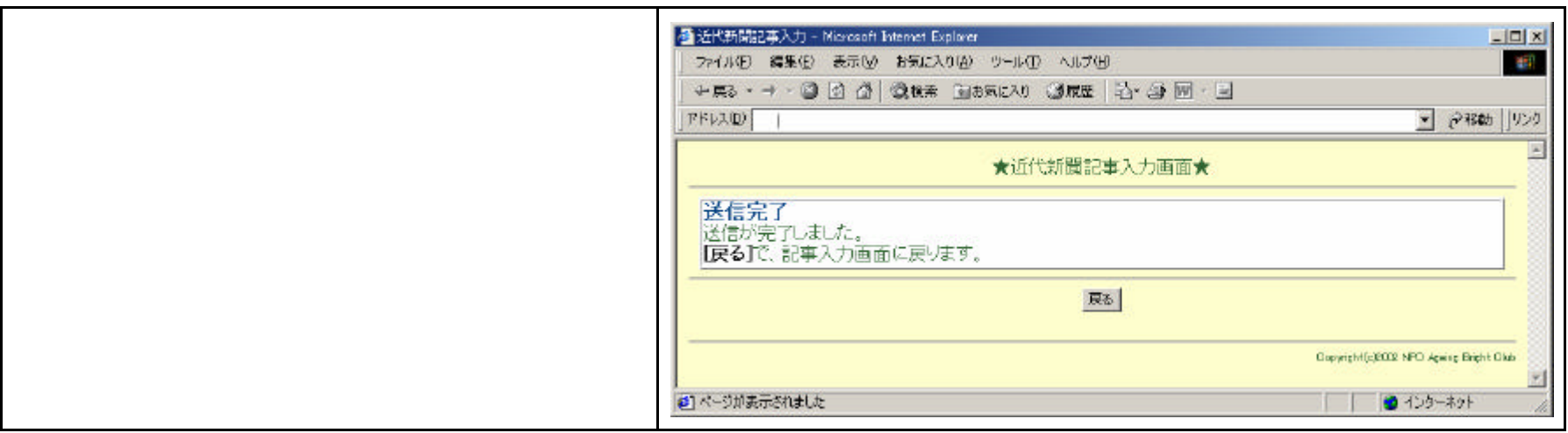

2-**2** テキストファイルを添付する使う方法(2-1**(b)**

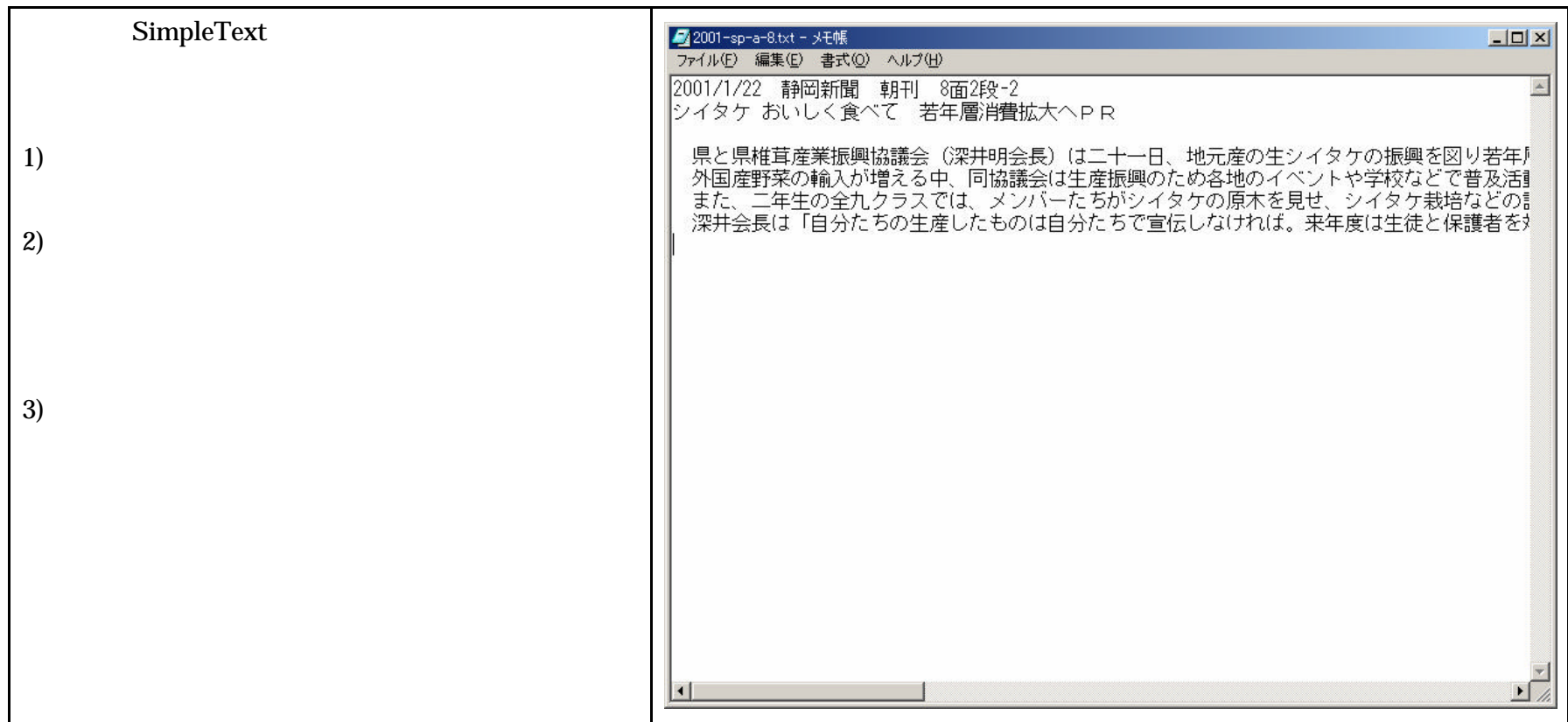

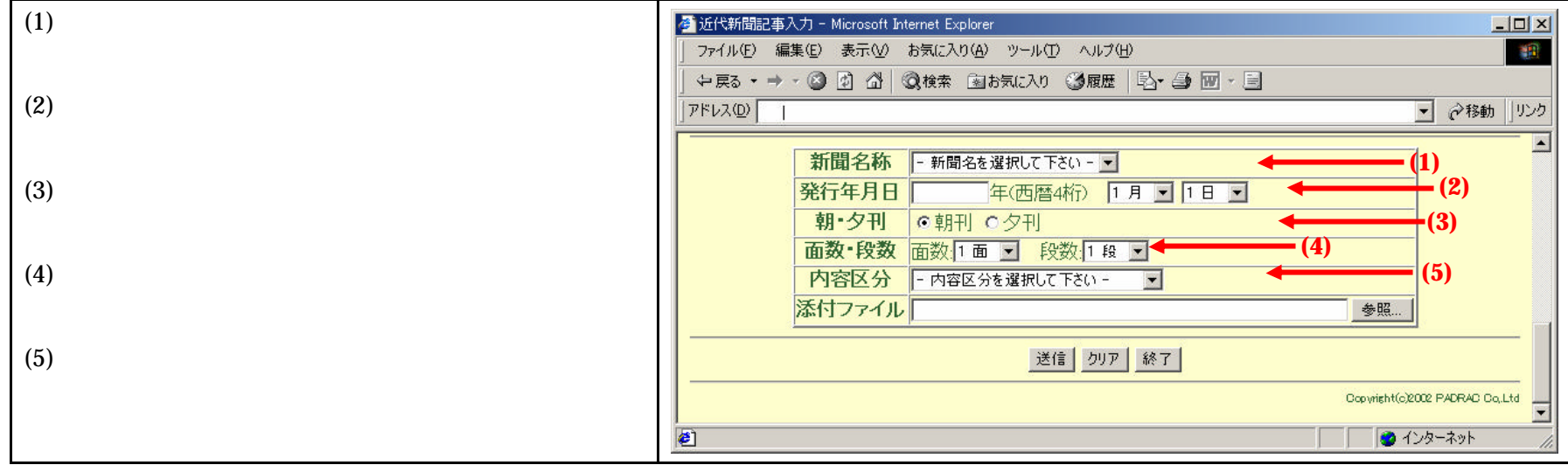

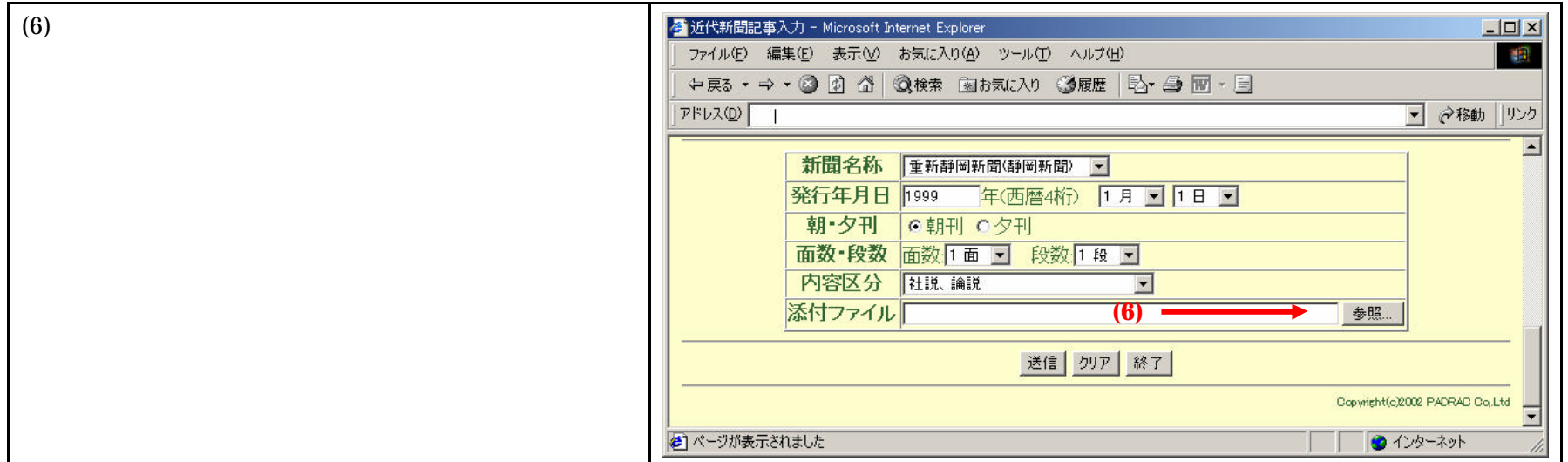

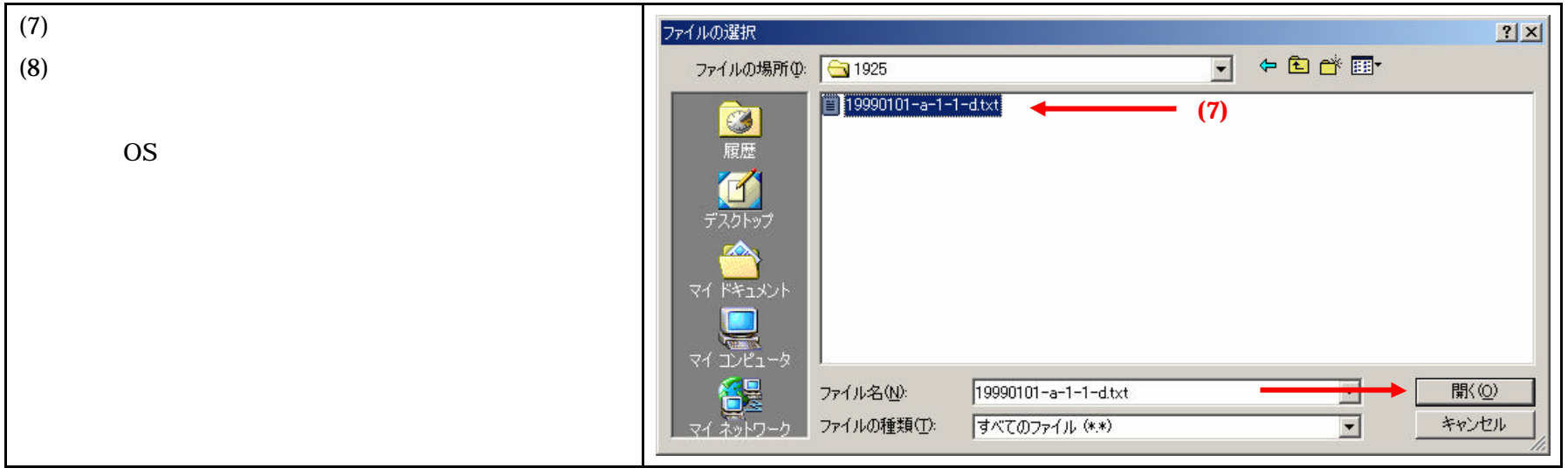

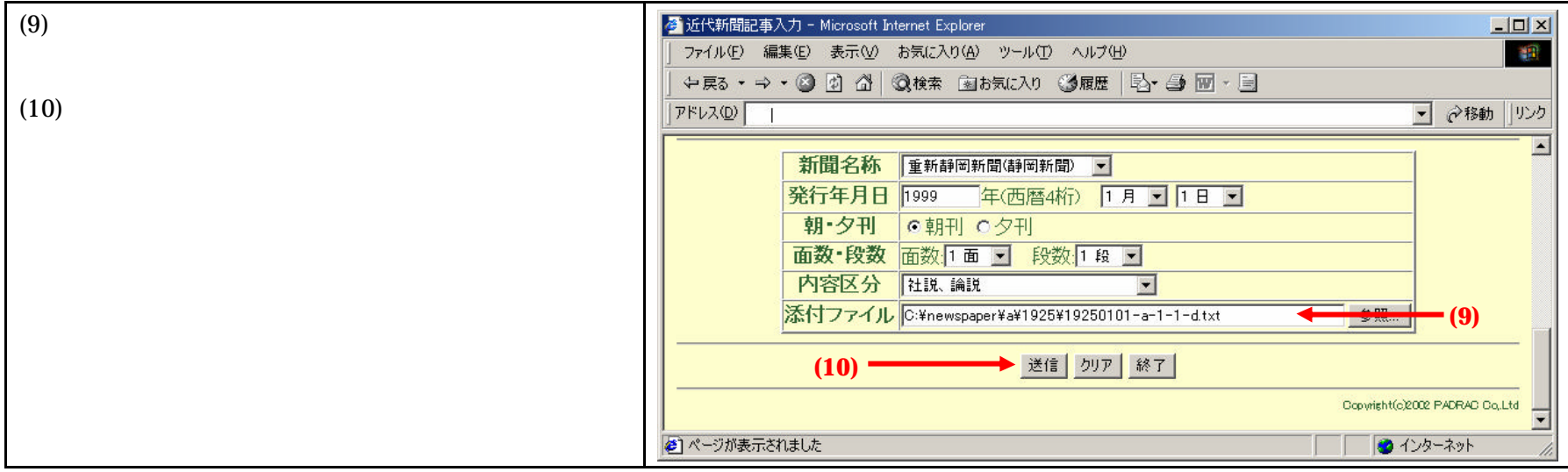

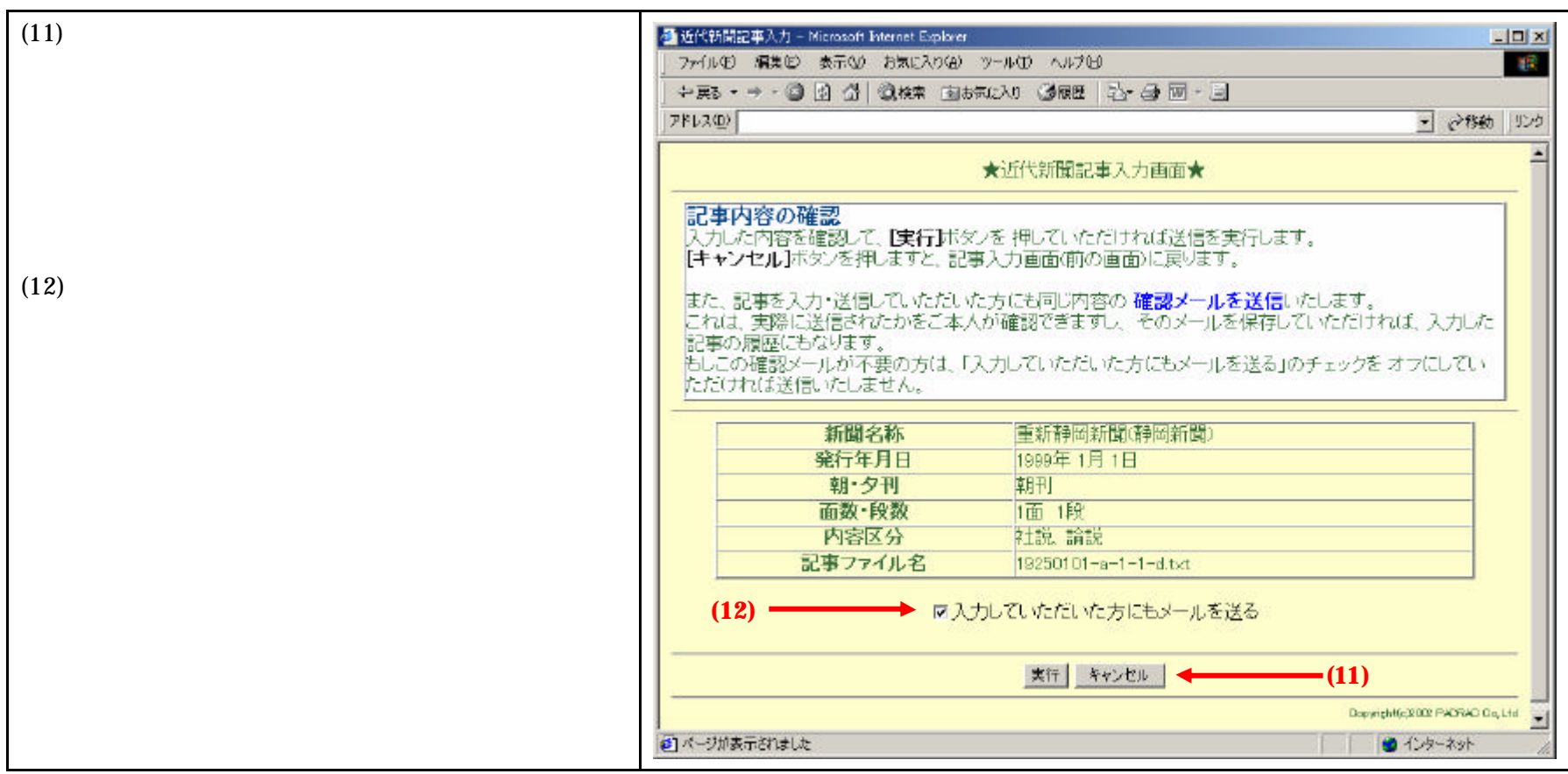

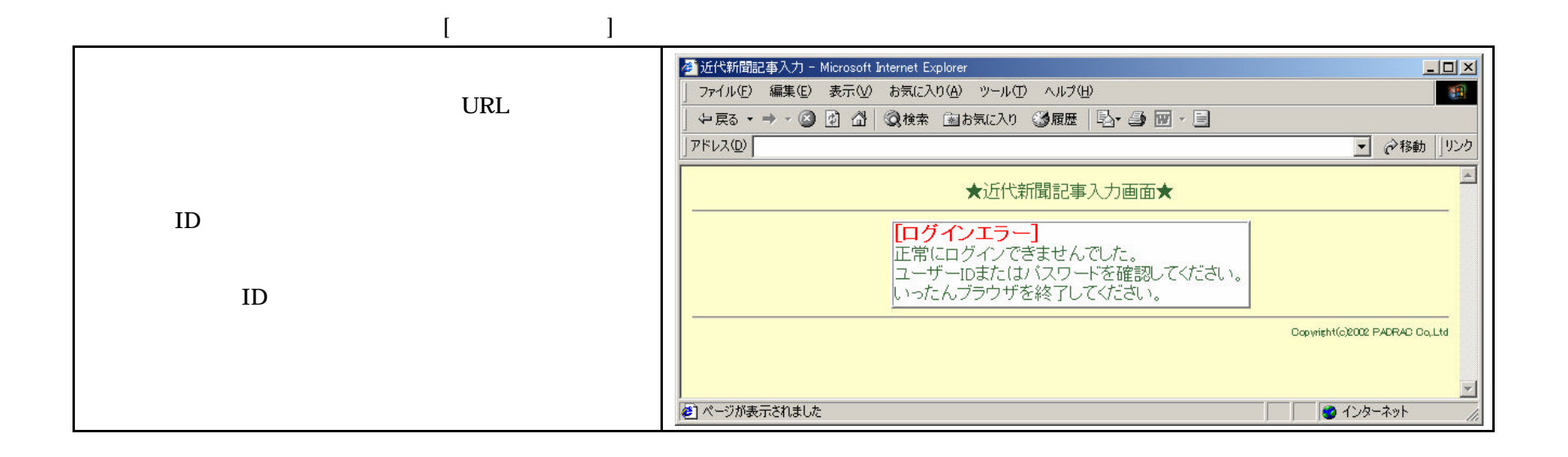

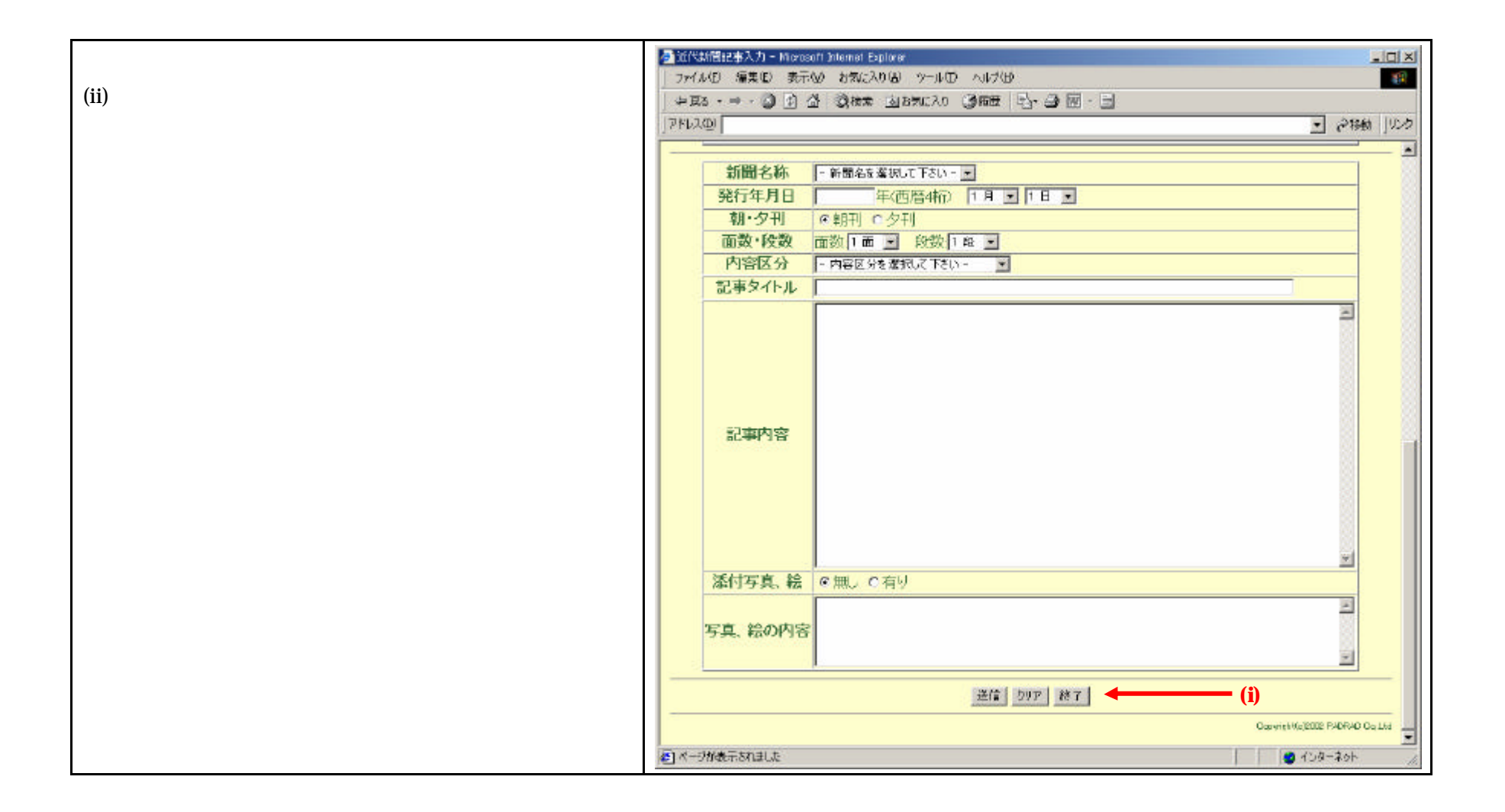

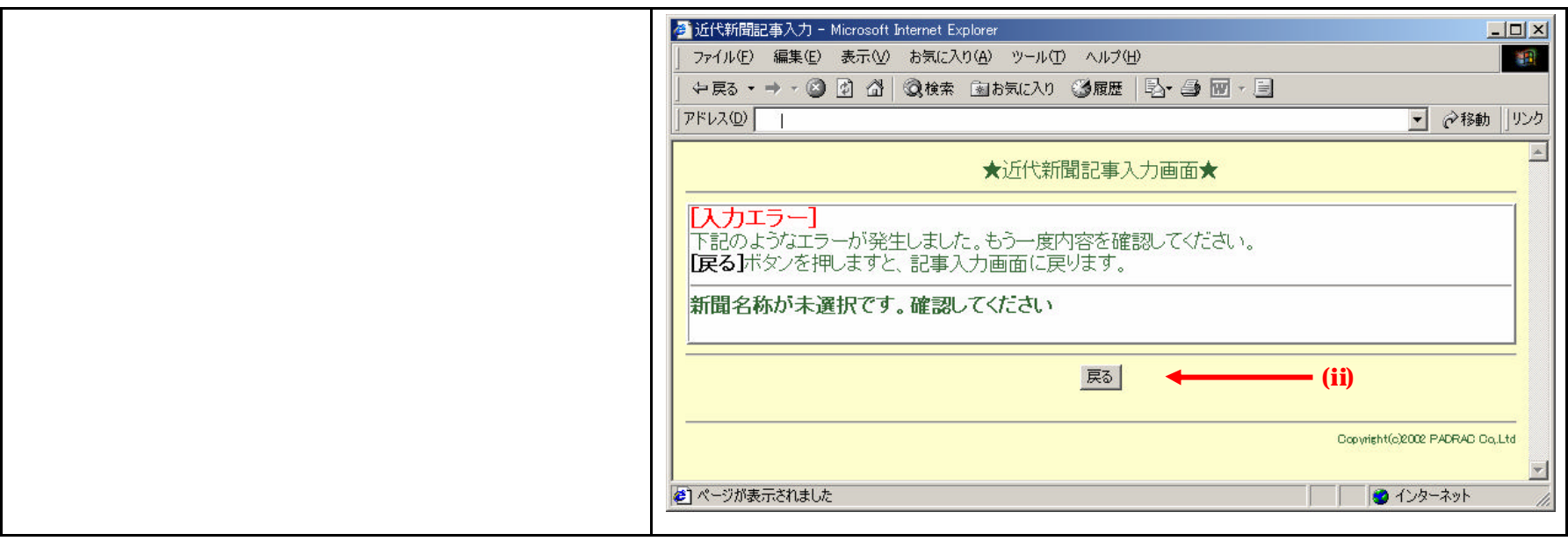

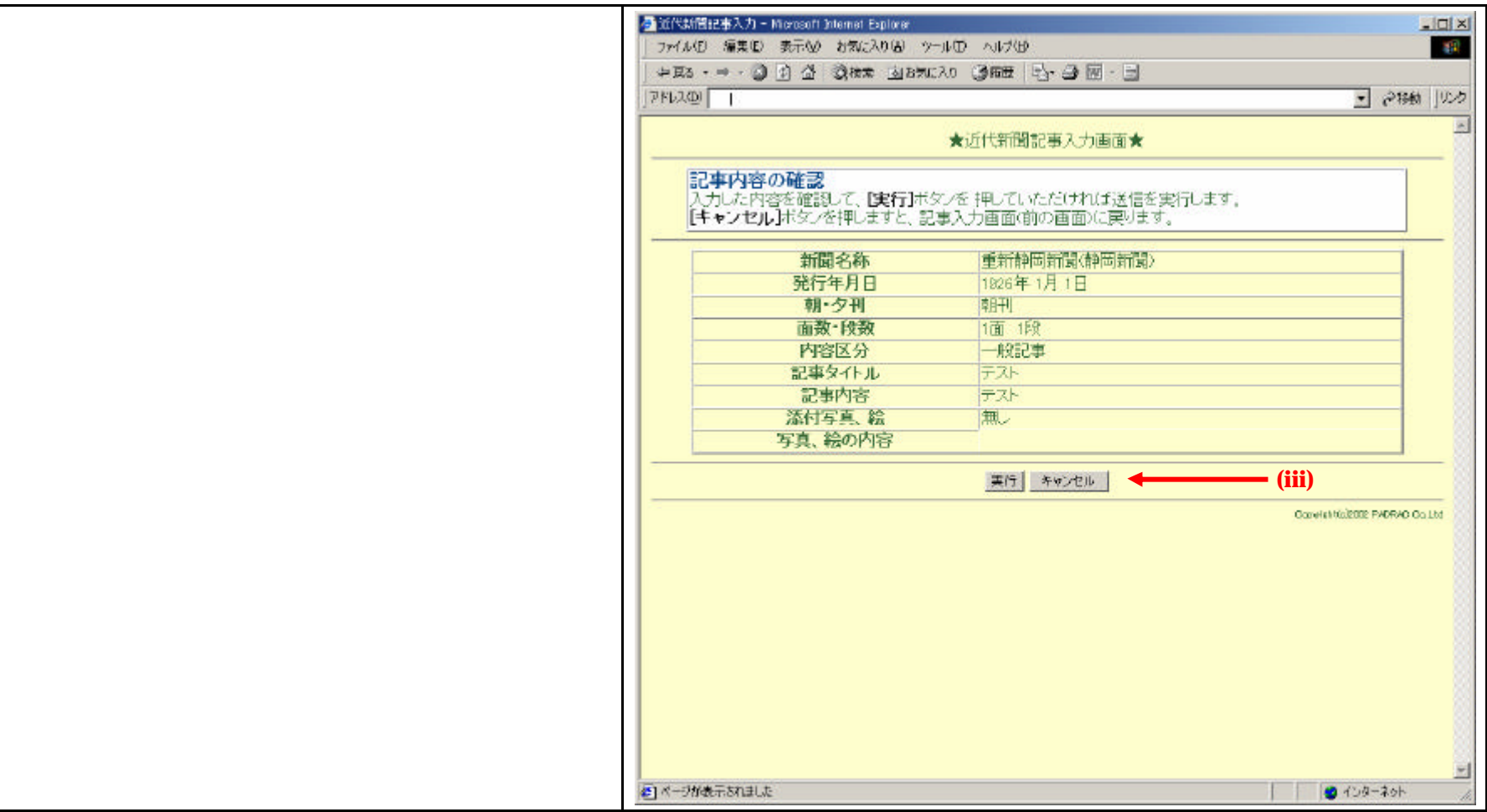

 $2-2$  " $\cdots$ 

 $2-2$ 

 $\mu$ 

SimpleText

 $2-1$  "web "

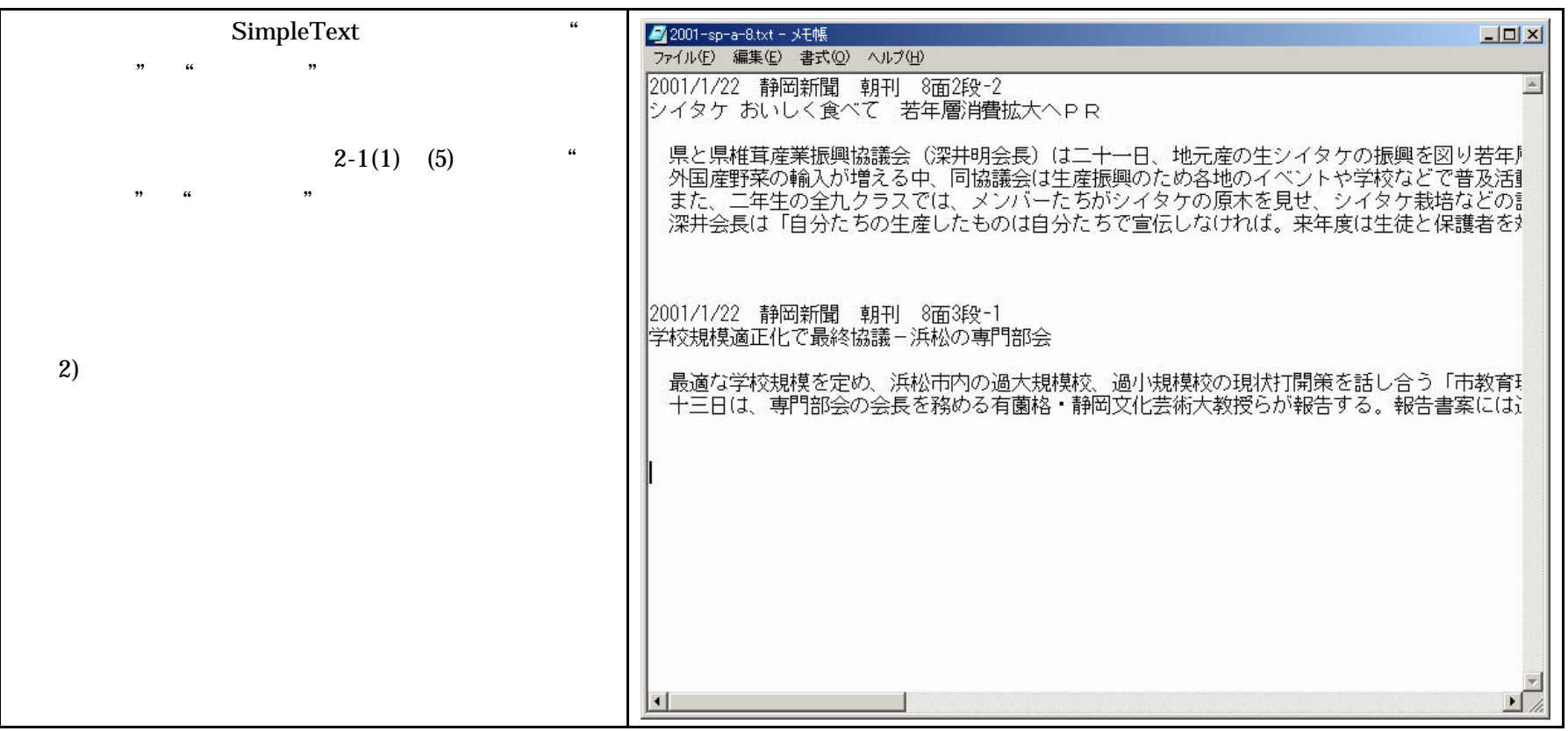